书名:<<Flash CS3网页动画设计开发全方位学习>>

, tushu007.com

- 13 ISBN 9787302184652
- 10 ISBN 7302184658

出版时间:2008-11

作者:许凌云//李防

页数:349

PDF

 $<<$ Flash CS3

更多资源请访问:http://www.tushu007.com

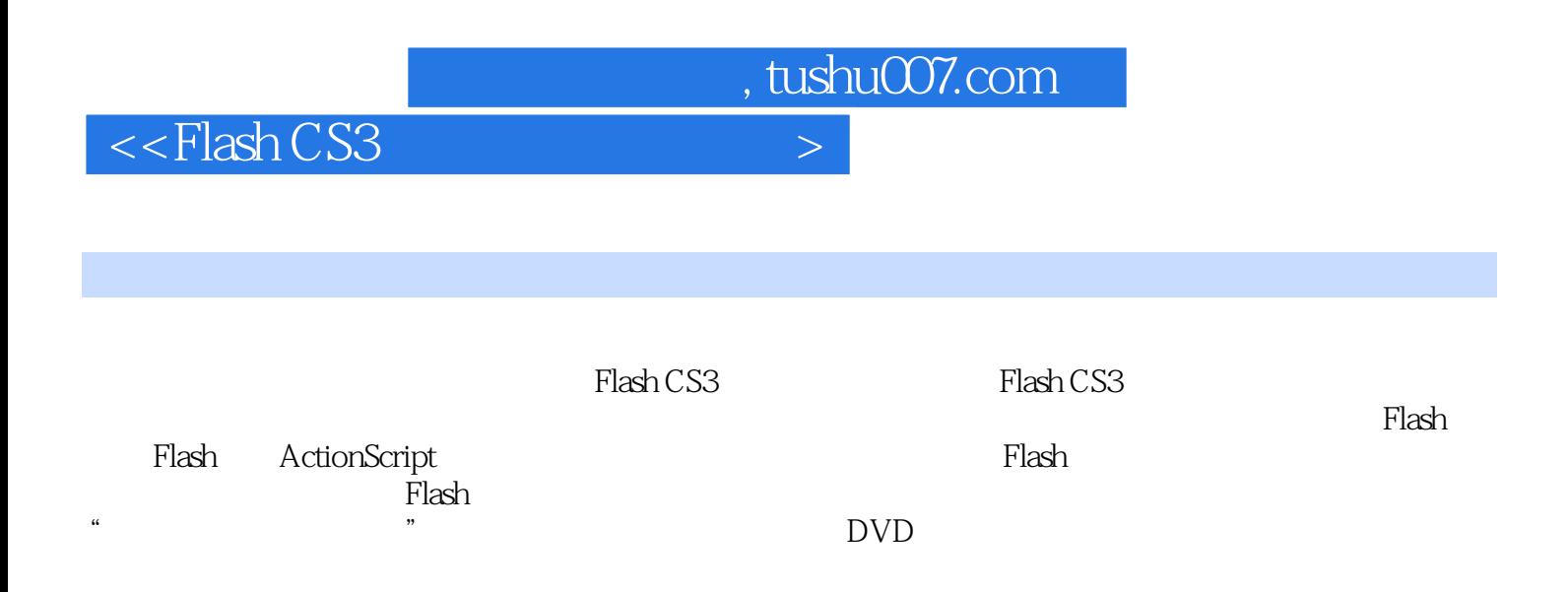

, tushu007.com

 $<<$ Flash CS3

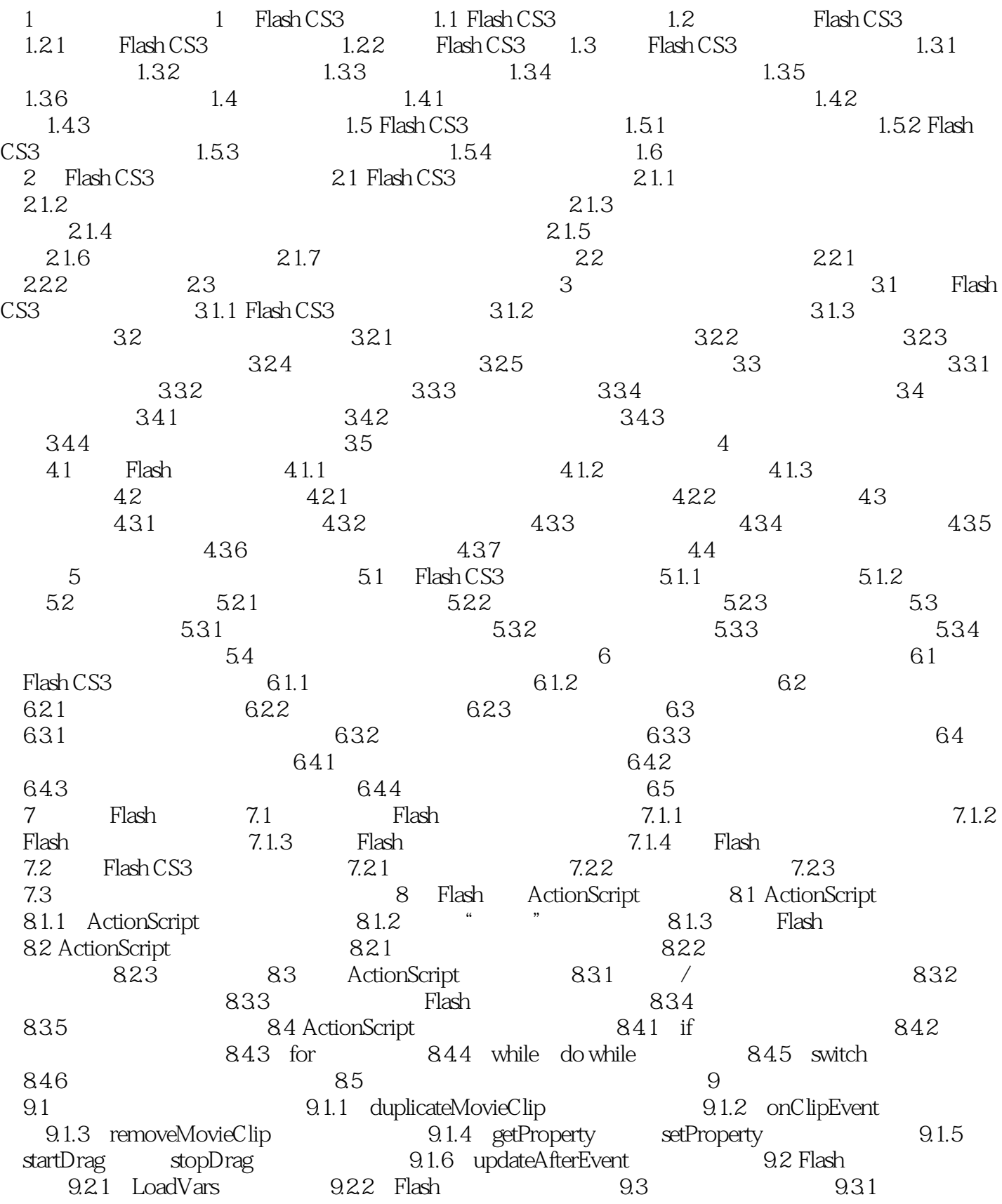

, tushu007.com

 $<<$ Flash CS3

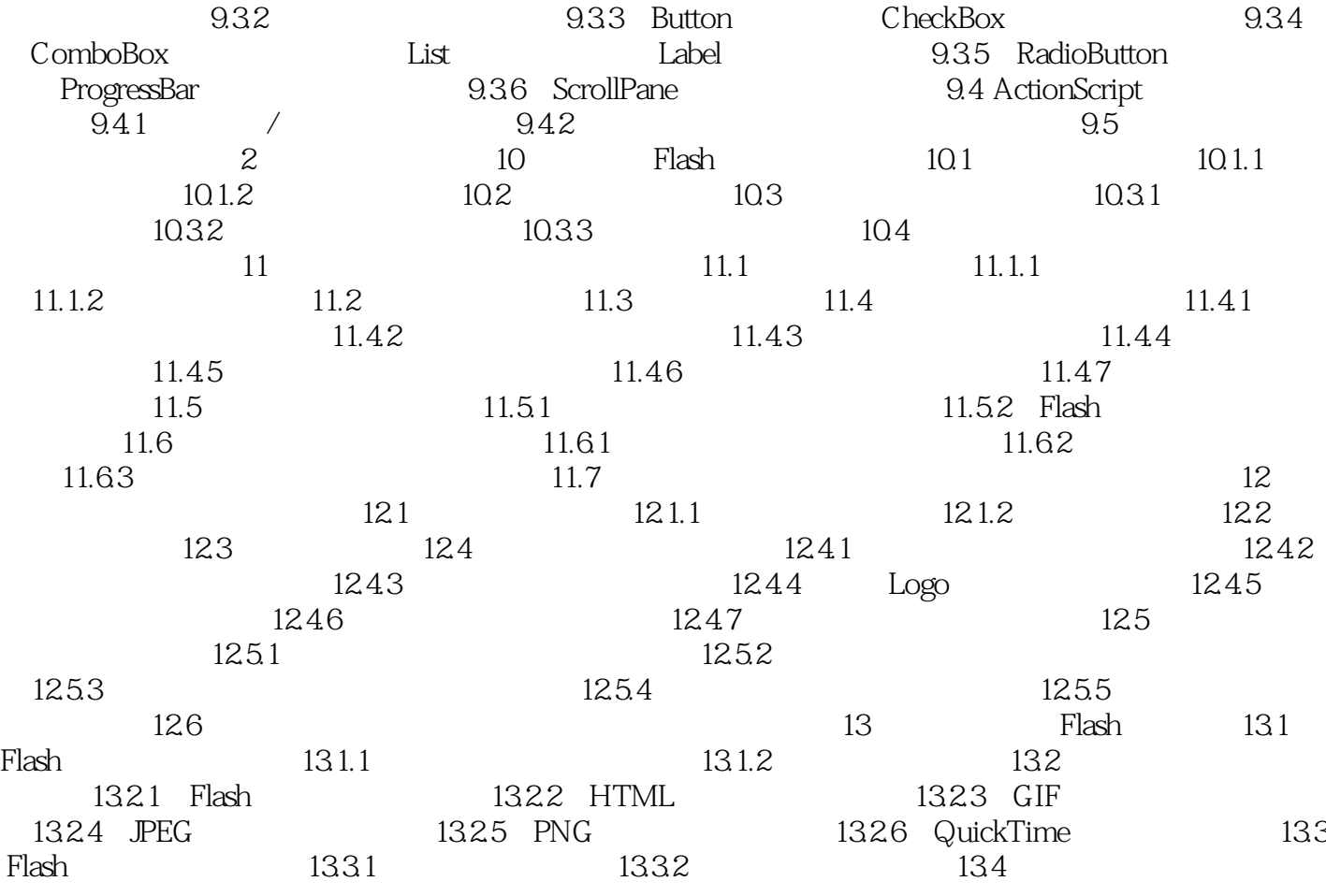

, tushu007.com

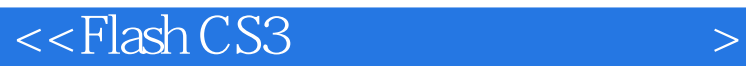

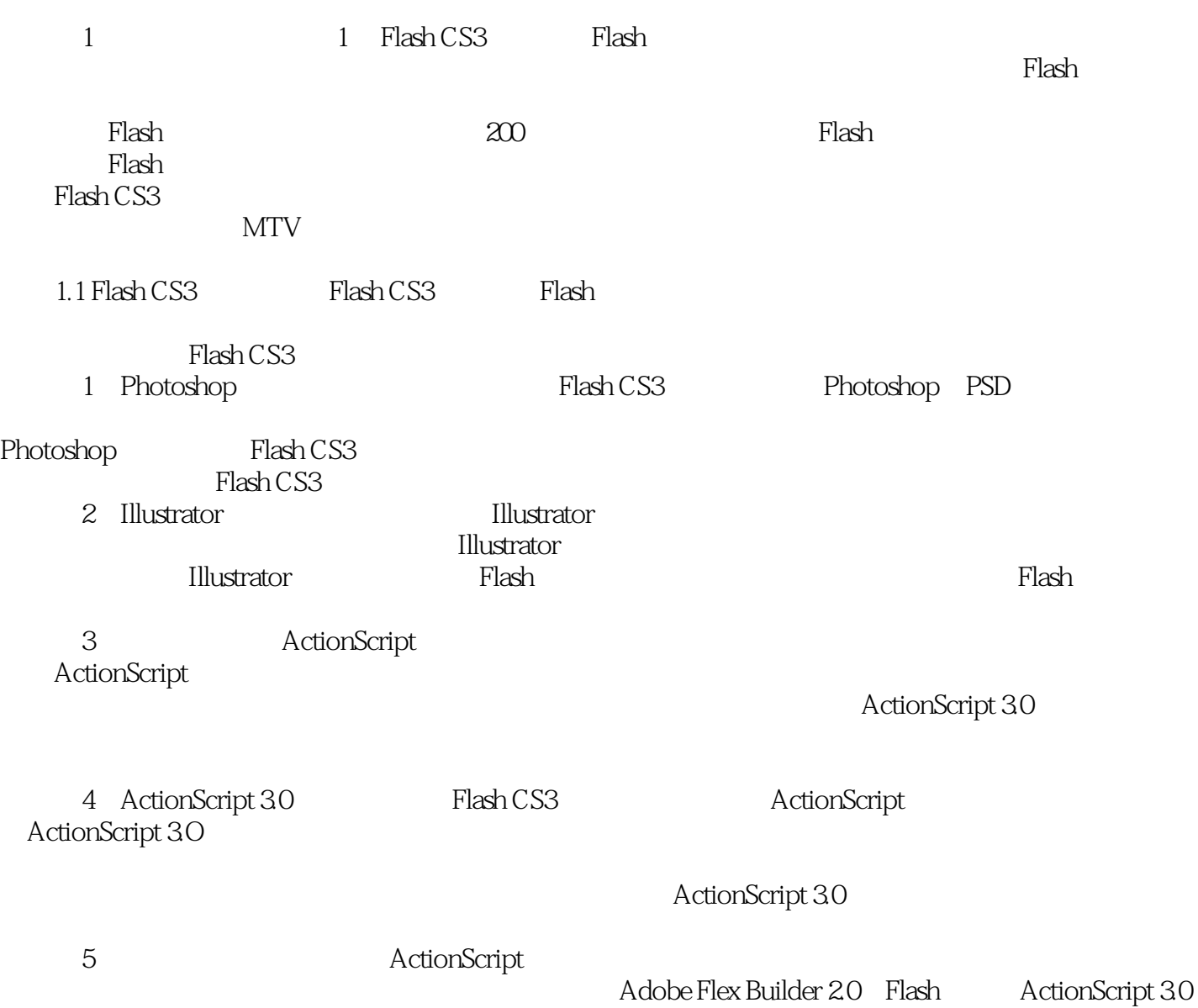

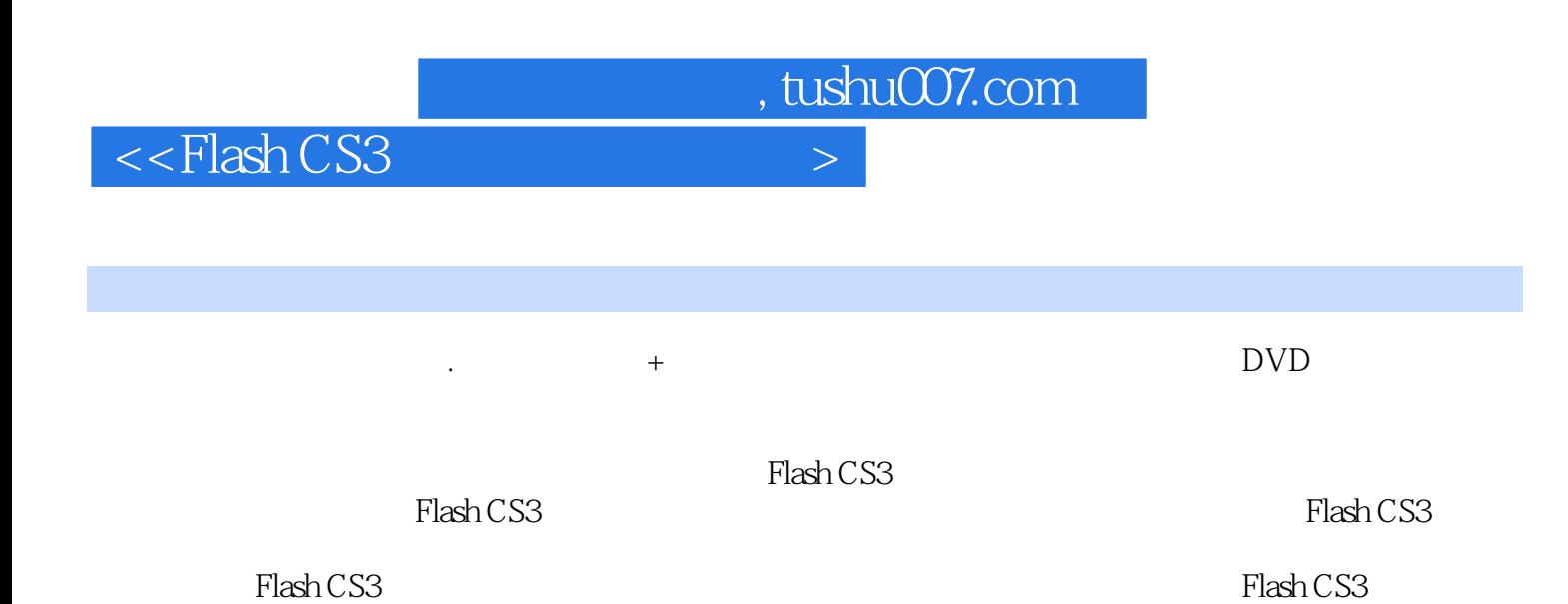

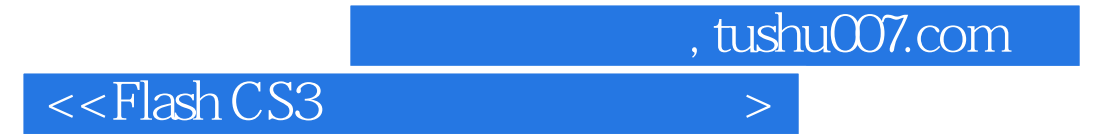

本站所提供下载的PDF图书仅提供预览和简介,请支持正版图书。

更多资源请访问:http://www.tushu007.com